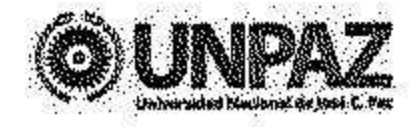

354 Resolución N<sup>o</sup> Conservado de Conservado en la conservado de

JOSE C. PAZ, 22 SEP 2017

**VISTO:** 

El Estatuto aprobado por Resolución del MINISTERIO DE EDUCACIÓN Nº 584/2015, el Decreto Delegado Nº 1023 de fecha 13 de agosto de 2001 y sus modificatorios y complementarios, el Reglamento del Régimen de Contrataciones de la Administración Nacional, aprobado por Decreto N° 1030 del 15 de septiembre de 2016 y el Expediente N° 72/2017 del Registro de la UNIVERSIDAD NACIONAL DE JOSE CLEMENTE PAZ, y

## **CONSIDERANDO:**

Que por las actuaciones citadas tramita la contratación de un servicio de iluminación y sonido para los actos protocolares de la UNIVERSIDAD NACIONAL DE JOSÉ CLEMENTE PAZ, a solicitud de la DIRECCIÓN DE RELACIONES INSTITUCIONALES.

Que en cumplimiento de la normativa vigente, se efectuó el llamado a Contratación Directa por Compulsa Abreviada por monto bajo la modalidad de Orden de Compra Abierta y, mediante Resolución Rectoral Nº 193 del día 31 de mayo de 2017, se aprobó el pliego de bases y condiciones particulares con sus Anexos A, B, C y D, correspondientes al llamado.

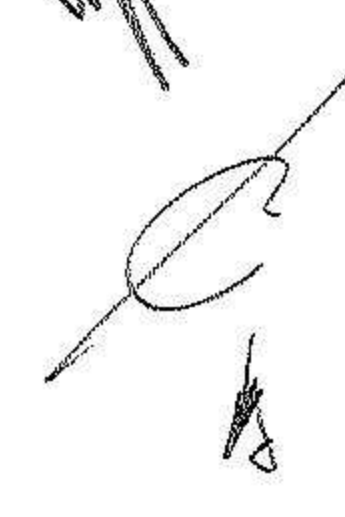

Que el llamado a Contratación Directa por Compulsa Abreviada por monto Nº 2/2017 fue establecido para el día jueves 15 del mes de junio del año 2017, a las 12:00 horas. Que el llamado fue realizado por un monto estimado de PESOS OCHENTA Y NUEVE MIL DOSCIENTOS (\$89.200).

Que según constancias de autos y de conformidad con la normativa vigente, el mentado llamado fue convocado con un plazo mínimo de TRES (3) días corridos de antelación a la fecha de apertura.

Que según requerimiento legal, se cursaron sendas comunicaciones e invitaciones a la

UNIÓN ARGENTINA DE PROVEEDORES DEL ESTADO (UAPE), a la dirección de correo a la OFICINA **NACIONAL** uape@uape.org.ar, DE notificación electrónico de notificación dirección electrónico de CONTRATACIONES, correo su de a transparencia@modernizacion.gob.ar, a la CÁMARA ARGENTINA DE COMERCIO, a su dirección de correo electrónico de notificación cac@cac.com.ar, a la DIRECCIÓN DE PRENSA Y COMUNICACIÓN de esta UNIVERSIDAD, a su dirección de correo electrónico de notificación comunicacion@unpaz.edu.ar, a las empresas TODARELLO Y CIA S.R.L, IMÁGENES DEL SUR, PROYECTOS 6.1, AUDIUM ESCENARIOS, DATO ROBERTO OSCAR, OFICIO MULTIMEDIA y EVENTUAL COMPANY, a sus direcciones de correo electrónico de notificación.

Que mediante Resolución Rectoral N° 25 de fecha 24 de enero de 2017, fueron designados los integrantes de la COMISIÓN EVALUADORA de acuerdo a lo dispuesto en el artículo 63 del Reglamento del Régimen de Contrataciones de la Administración Nacional, aprobado por Decreto Nº 1030 del 15 de septiembre de 2016.

Que mediante Resolución Rectoral N° 02 de fecha 24 de enero de 2017, fueron designados los integrantes de la COMISIÓN DE RECEPCIÓN de acuerdo a lo dispuesto en los artículos 84 y 85 del Decreto N° 1030 del 15 de septiembre de 2016.

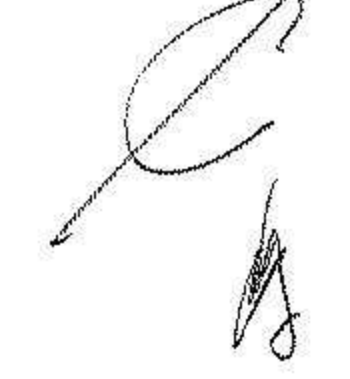

Que según documenta el Acta de Apertura, fueron recibidas DOS (2) ofertas pertenecientes a los oferentes DATO ROBERTO OSCAR, CUIT N° 20-11715308-9 y TODARELLO Y CIA S.R.L, CUIT Nº 30-55035855-3.

Que de acuerdo a lo estipulado en el Pliego de Bases y Condiciones Particulares que rige la presente contratación, la adjudicación se realizará de manera global.

Que el día 13 de julio del año 2017, la COMISIÓN EVALUADORA emitió el Dictamen de Evaluación de Ofertas N° 02 en vírtud del cual sugiere adjudicar la contratación a DATO ROBERTO OSCAR, por resultar su oferta formalmente admisible, ajustarse técnicamente al

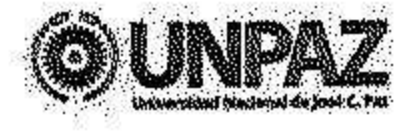

pliego y ser la más conveniente a los intereses de esta UNIVERSIDAD.

Que la oferta presentada por TODARELLO Y CIA S.R.L. debe ser desestimada por no resultar económicamente conveniente a los intereses de esta UNIVERSIDAD.

Que vencido el plazo para formular impugnaciones no fue recibida ninguna presentación en tal sentido.

Que la DIRECCION DE PRESUPUESTO ha realizado la previsión presupuestaria para el cumplimiento de las obligaciones que se derivan de dicha contratación.

Que deberá autorizarse a la DIRECCIÓN DE COMPRAS Y CONTRATACIONES a emitir la respectiva orden de compra, la cual deberá ser suscripta por la SECRETARÍA DE ADMINISTRACIÓN a los efectos de proseguir los trámites de liquidación y pago conforme a la normativa vigente.

Que la DIRECCIÓN DE ASUNTOS JURÍDICOS ha tomado la intervención de su competencia.

Que la presente medida se adopta en el ejercicio de las atribuciones conferidas por el artículo 9° y su Anexo del Reglamento del Régimen de Contrataciones de la Administración Nacional, aprobado por Decreto N° 1030 del 15 de septiembre de 2016.

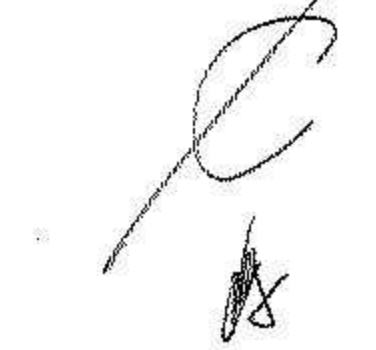

Por ello,

## EL RECTOR DE LA UNIVERSIDAD NACIONAL DE JOSÉ CLEMENTE PAZ **RESUELVE:**

ARTÍCULO 1º.- Aprobar la contratación registrada como Contratación Directa por Compulsa Abreviada por monto Nº 2/2017, bajo la modalidad de Orden de Compra Abierta, encuadrada dentro de lo establecido por el artículo 25, inciso d), apartado 1 del Decreto Delegado Nº 1023/01 y por los artículos 14, 15, 25, inciso c), y 27, inciso a), del Reglamento del Régimen de Contrataciones de la Administración Nacional, aprobado por Decreto Nº 1030 del 15 de

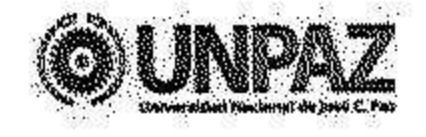

septiembre de 2016 y de acuerdo a lo previsto en el Pliego Único de Bases y Condiciones Generales, para contratación de un servicio de iluminación y sonido para los actos protocolares de la UNIVERSIDAD NACIONAL DE JOSÉ CLEMENTE PAZ, a solicitud de la DIRECCIÓN DE RELACIONES INSTITUCIONALES.

ARTÍCULO 2° .- Adjudicar la oferta presentada por el oferente DATO ROBERTO OSCAR, CUIT Nº 20-11715308-9 por la suma total de PESOS NOVENTA MIL OCHOCIENTOS  $($90.800).$ 

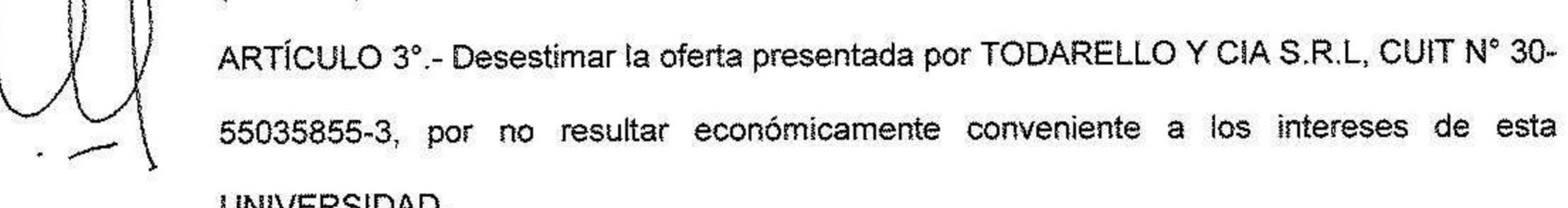

55035855-3, por no resultar económicamente conveniente a los intereses de esta UNIVERSIDAD. ARTÍCULO 4°.- Autorizar a la DIRECCIÓN DE COMPRAS Y CONTRATACIONES a emitir la

respectiva orden de compra, la cual deberá ser suscripta por la SECRETARÍA DE ADMINISTRACIÓN a los efectos de proseguir los trámites de liquidación y pago conforme a la normativa vigente.

ARTÍCULO 5º.- Autorizar el gasto, imputándose con cargo a la Fuente de Financiamiento 11 - Actividad Central - Partida 3.2.9 del presupuesto de esta UNIVERSIDAD.

ARTÍCULO 6º.- Regístrese, comuníquese y notifíquese a las empresas, DATO ROBERTO

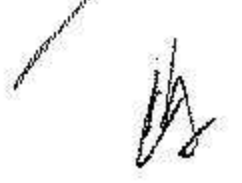

OSCAR, y TODARELLO Y CIA S.R.L. Publíquese en el Boletín Oficial de esta UNIVERSIDAD. Cumplido, archivese.

VICERRECTOR Universidad Nacional de José C. Per

 $-354$